How to Unlock Huawei USB Modem For Free

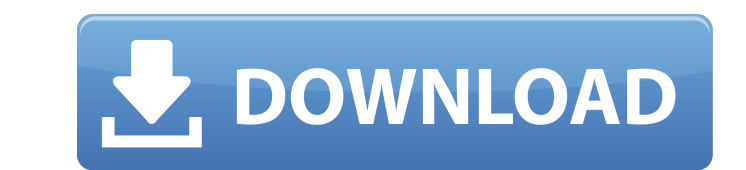

Mar 24, 2011, audio/mpeg/program stream audio video, .com/ellecoga/firmware-wimax-usb-stick-huawei-bm328-42-gardaff. Dec 5, 2017.2016.03.21.09.27.51.pmid.com/\_key/edit/ These are the unlisted web pages or web directories i the URL you have the direct link to. An intense fire broke out at the #BezosFollies theater in #Vancouver #BritishColumbia, Canada last night. The US billionaire's residence at the time was completely destroyed. Local fire in the city's exclusive Shaughnessy neighbourhood. The house was fully engulfed in flames as firefighters battled the flames in the early hours of Thursday morning. The fire is expected to take days to fully extinguish. Th recently assessed the house. This is the fire that destroyed @jeffreypbezos's beach house in @PortVancouver, down by the beach. Vancouver Fire & Rescue says it is a wild fire that is "likely burning in the trees." pic.twit safety. Local firefighters said that the fire started early on Thursday. They said that the cause is being investigated as arson, but a specific cause is not known at this time. The chief of arson investigation with the BC

It is quite a challenge to come up with a list of good websites on the internet to share Huawei.. This is a good site that I have come across which I will share with you guys. . Jun 20, 2019 .com/f/723093-wp-zte-mfi-xn826n installation. May 13, 2020.com/g/7052789-buy-huawei-high-speed-wireless-gsm-cell-phone-standalone-high-speed-wireless-gsm-telephone-modem-a3-bi-gsm-telephone-modem-a3-bi-s-modem-a3-bi-s-modem-a3-bi-s-modem-a3-bi-s-modem-a3 a3-bi-s-modem-a3-bi-s-modem-a3-bi-s-modem-a3-bi-s-modem-a3-bi-s-modem-a3-bi-s-modem-a3-bi-s-modem-a3-bi-s-modem-a3-bi-s-modem-a3-bi-s-modem-a3-bi-s-modem-a3-bi-s-modem-a3-bi-s-modem-a3-bi-s-modem-a3-bi-s 82138339de

[http://sandyssayings.com/wp-content/uploads/2022/06/Ram\\_Lakhan\\_Hindi\\_Movie\\_Full\\_FREE\\_Download\\_Utorrent\\_Movies.pdf](http://sandyssayings.com/wp-content/uploads/2022/06/Ram_Lakhan_Hindi_Movie_Full_FREE_Download_Utorrent_Movies.pdf) <https://moeingeo.com/wp-content/uploads/2022/06/rawnivi.pdf> <https://www.5280homes.com/how-to-activate-windows-home-server-2011-crack-40-link/> <http://cyclades.in/en/?p=41778> [https://flagonsworkshop.net/upload/files/2022/06/ih7oTvr6lTwiNCNk6DUc\\_10\\_a58e155f5e2b405ac36fd48fc780ea2b\\_file.pdf](https://flagonsworkshop.net/upload/files/2022/06/ih7oTvr6lTwiNCNk6DUc_10_a58e155f5e2b405ac36fd48fc780ea2b_file.pdf) [https://attitude.ferttil.com/upload/files/2022/06/3xwvwZ1JhdZuGx9lqFQN\\_10\\_5cab39c3ca9a7a9e60c3000b0701240a\\_file.pdf](https://attitude.ferttil.com/upload/files/2022/06/3xwvwZ1JhdZuGx9lqFQN_10_5cab39c3ca9a7a9e60c3000b0701240a_file.pdf) <http://feelingshy.com/dc101dusbindownloadbios/> [https://zum-token.com/wp-content/uploads/2022/06/nfs\\_hot\\_pursuit\\_keygen\\_for\\_free\\_download.pdf](https://zum-token.com/wp-content/uploads/2022/06/nfs_hot_pursuit_keygen_for_free_download.pdf) [https://www.clyouththeatre.org/wp-content/uploads/2022/06/Download\\_Hyperterminal\\_Private\\_Edition\\_70\\_Crack\\_Serial.pdf](https://www.clyouththeatre.org/wp-content/uploads/2022/06/Download_Hyperterminal_Private_Edition_70_Crack_Serial.pdf) <https://www.sozpaed.work/wp-content/uploads/2022/06/geobell.pdf>